Once logged in, on the Producer World home page, select "Individual" in the top menu

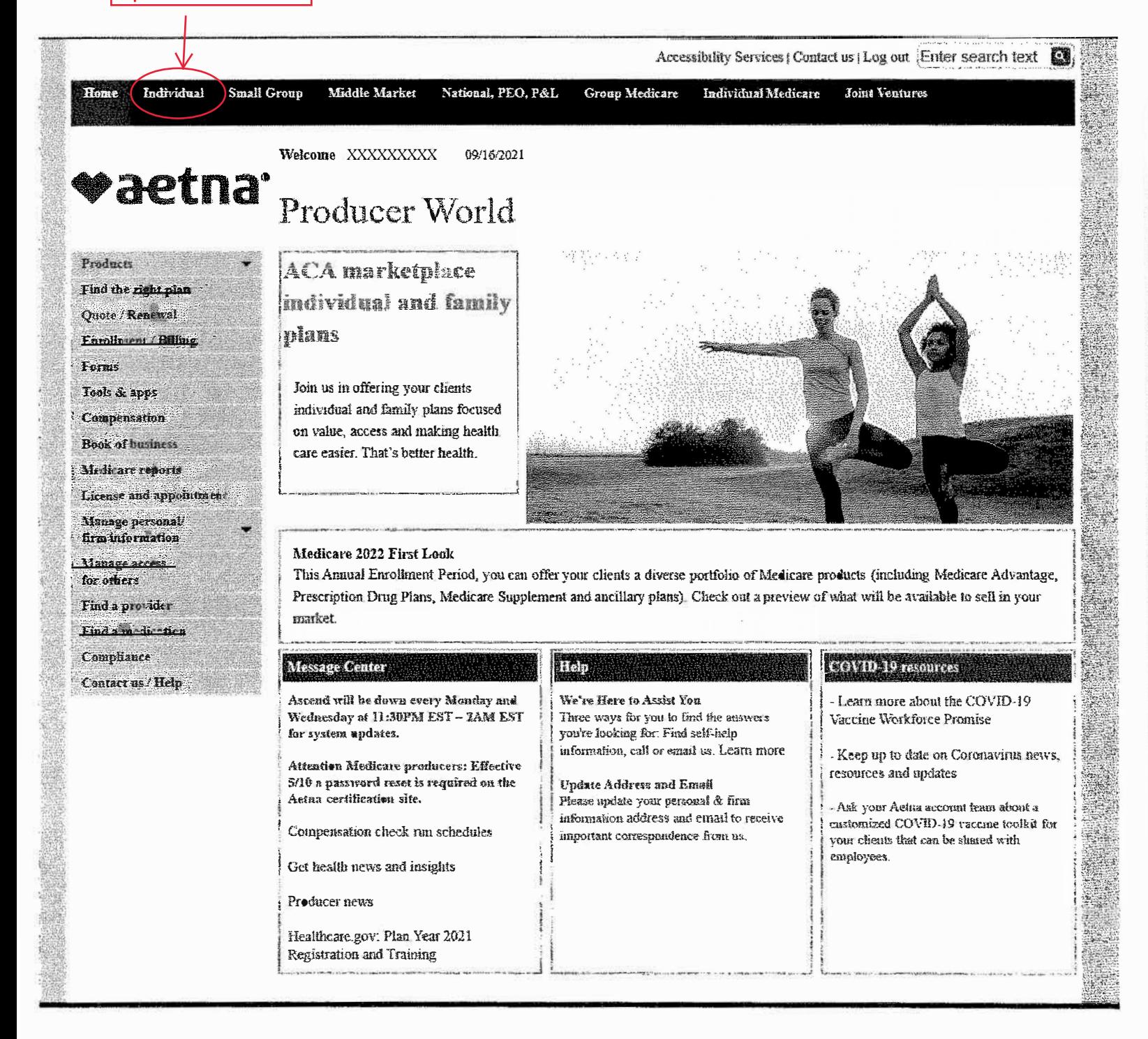

Accessibility Services (Contact us Log out Enter search text

Home Individual Small Group Middle Market National, PEO, P&L Group Medicare Individual Medicare **Joint Ventures** 

Producer World Home \ Individual and family medical plans  $\mathcal{\mathcal{P}}$  and  $\mathcal{\mathcal{P}}$  and  $\mathcal{\mathcal{P}}$  and family medical plants

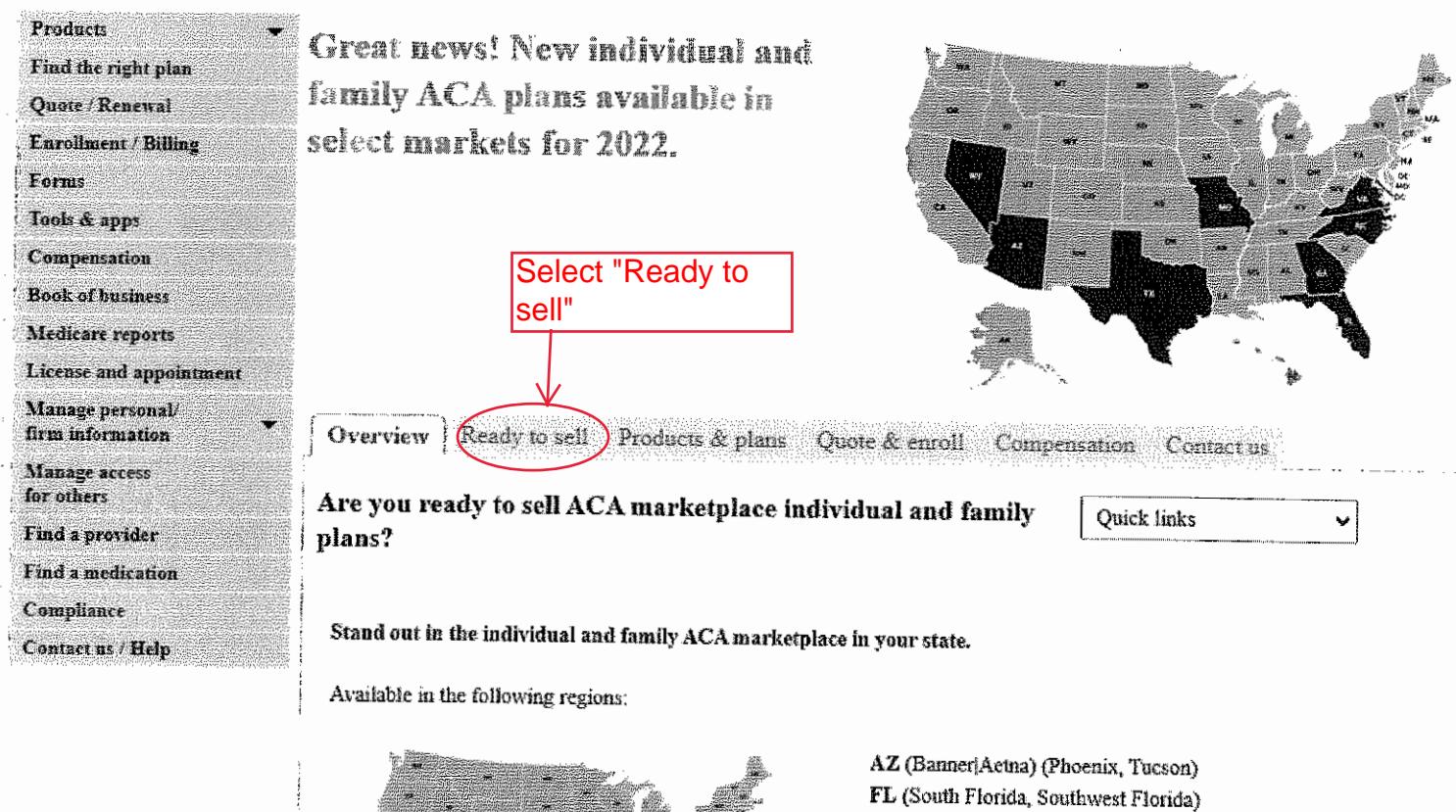

GA (Albany, Atlanta, Savannah) MO (Kansas City, Springfield, St. Louis) NV (Reno, Las Vegas) NC (Asheville, Charlotte, Eastern NC, Fayetteville, Triad, Triangle) TX (Austin, El Paso, Houston, San Antonio)

- VA Northern (Innovation Health)
- VA-Southern (Aetna Richmond, Roanoke)

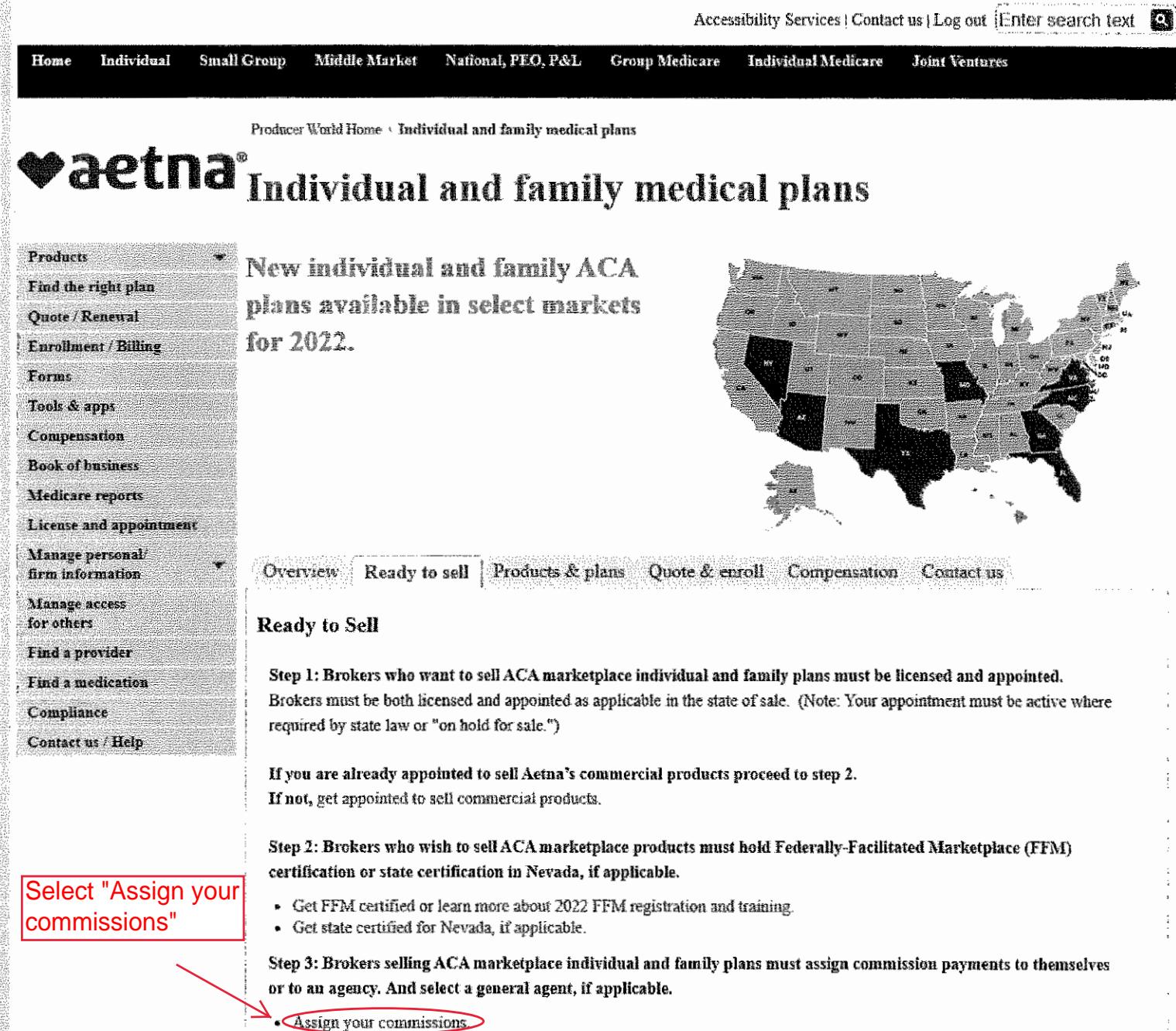

- Select a general agent, if applicable.

2007年12月13日,第1999年第1999年12月18日,第1999年第1999年12月13日, CONTRACTORS AND THE CONTRACTORS 

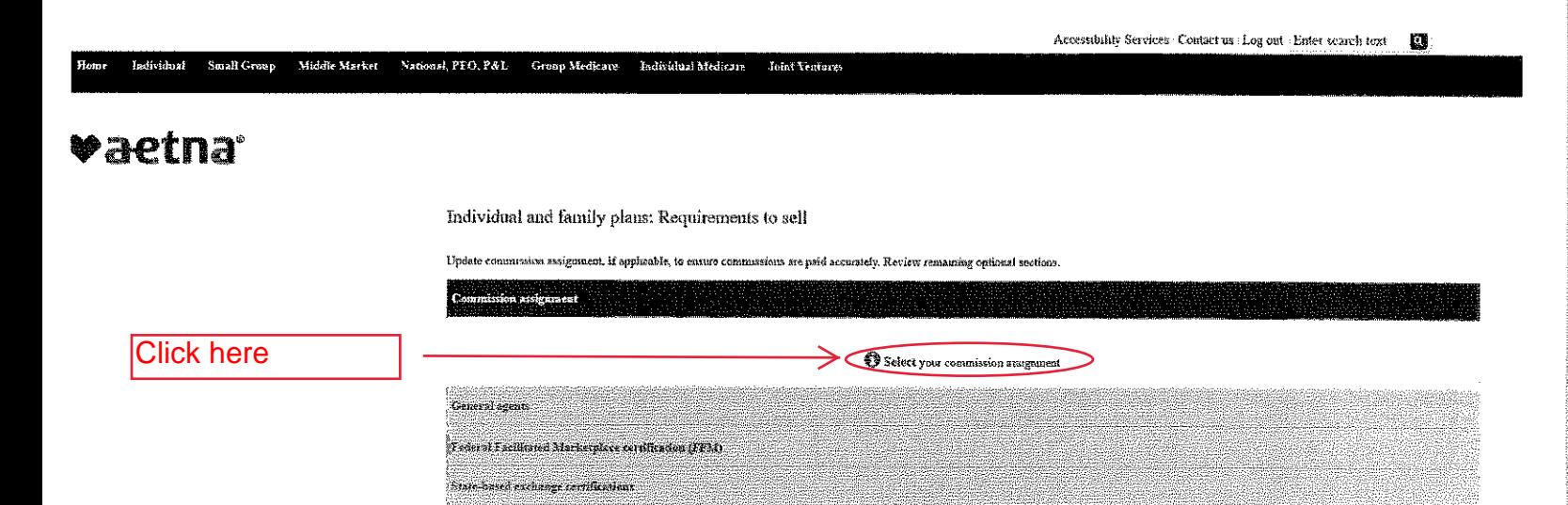

 $\bar{\phantom{a}}$ 

Print 1 East East in Bookmark-Share

Hone Terms & considers Sue and i Privacy information , Legal statemen : Pregram provincent . Disclosures : Language assistance : Actua company naroes

Smafi Group Middle Market National, PEO, P&L Uroup Medicare Individual Medicary Joint Ventures

Commission antigument

## **vaetna**

Individual and family plans: Requirements to sell

Update commission assignment, if applicable, to ensure commissions are paid accurately Review remaining optional sections.

Please select new commission assignment below Choose how you want I want commissions to be paid directly to me Directly to you or your commissions paid: I want commissions to be puld to an agency Paid to your agency  $\overline{ \big( \big) }$ General negota Festeral Facilitated Afarkayslace consification (FFAt) State-Isared exchange certifications.

 $\begin{picture}(150,10) \put(0,0){\vector(1,0){10}} \put(15,0){\vector(1,0){10}} \put(15,0){\vector(1,0){10}} \put(15,0){\vector(1,0){10}} \put(15,0){\vector(1,0){10}} \put(15,0){\vector(1,0){10}} \put(15,0){\vector(1,0){10}} \put(15,0){\vector(1,0){10}} \put(15,0){\vector(1,0){10}} \put(15,0){\vector(1,0){10}} \put(15,0){\vector(1,0){10}} \put(15,0){\vector($ 

House - Terms & conditions - Sue map : Privacy information : Legal atatament : Program provinces : Distournes ; Language assistance : Actua company names

**Contractor**  $\sim 10^{11}$  m  $^{-1}$  .  $\alpha$  -constraints are also as  $\alpha$ 

## 'opynght @ 2001-2021 Antha Inc.

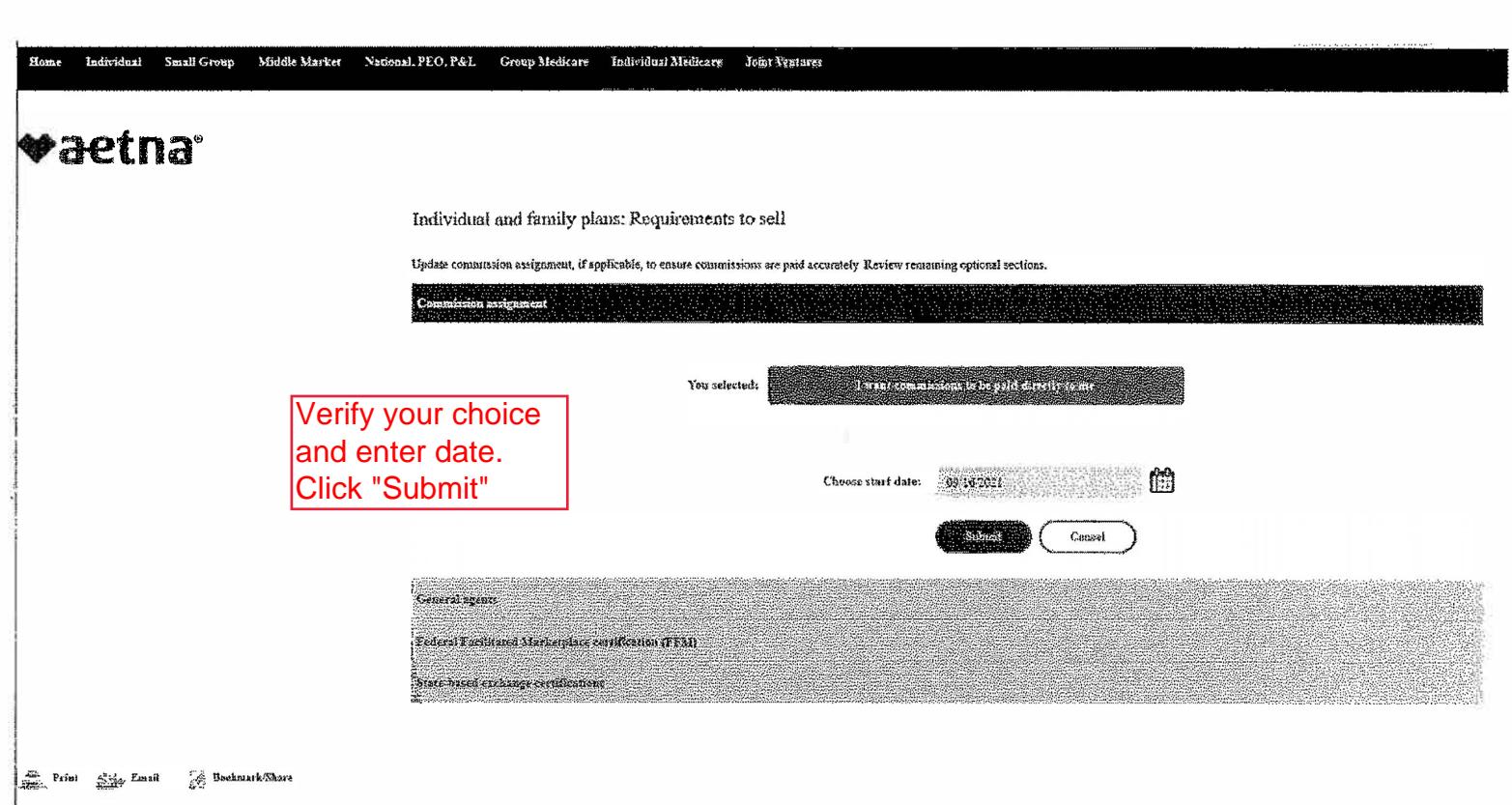

## raetna<sup>®</sup>

Individual Small Group

Middle Market National, PEO, P&L

Individual and family plans: Requirements to sell

Update commission assignment, if applicable, to enante commissions are paid accurately Resiew remaining optional sections.

Group Medicare Individual Medicare

.<br>Commission assignment  $\sqrt{P}$  Manage (13) we  $\cdots$ ÷. .<br>Start date  $P$ ayee  $\mathcal{C}$  . Expiration date łż. 09/16/2021 xxxxxxxxx Select "General Agents" Showing I to I of I entries  $\bigcap_{\text{supp} \atop \text{supp} } \bigcap_{\text{count of} \text{ is a prime}}$ Central vernir Federal Funktioned Marketplace entitlication (1 FA) Sigre besed exclisive certifications

Joint Lemangs

.<br>ay inisa kalendri member

Print Elizabeth Shockmark/Share

me : Terms & conditions : Site map Privacy information Legal statement : Program provisions ; Discloumes : Language esistence : Actua company numes

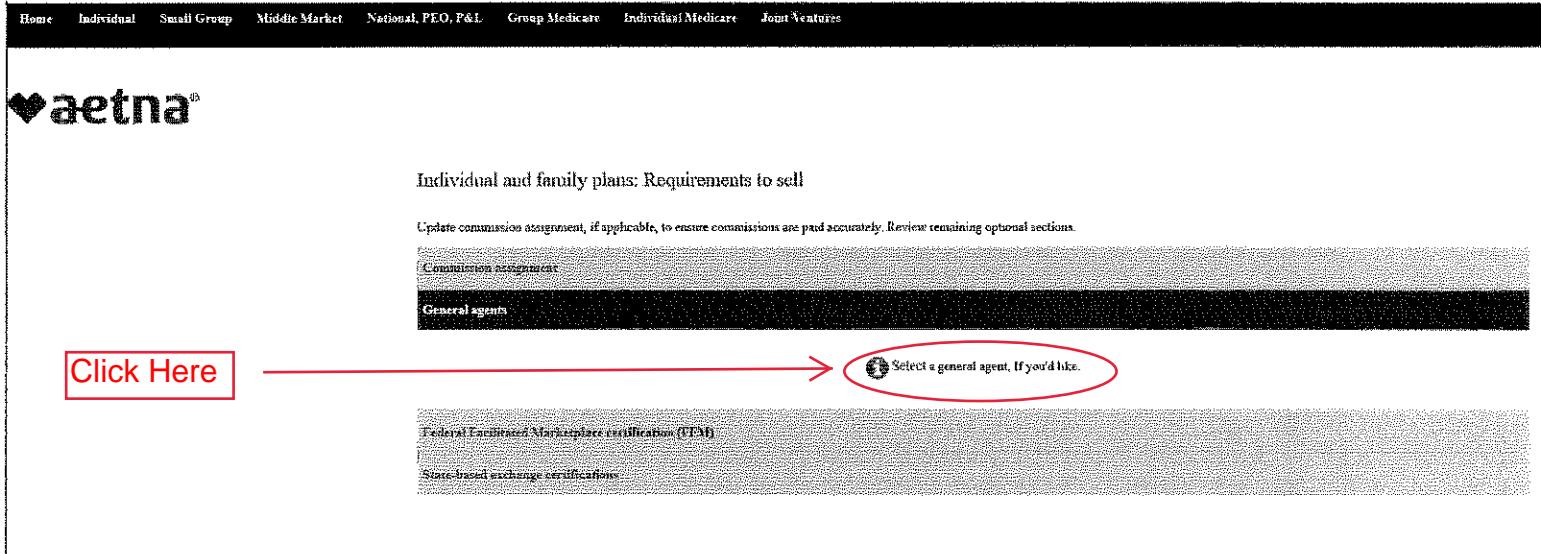

en Prim Alex Emeil (19) Bushmark Share<br>1982 – Prim Renne & cenditions - Sub map : Provary mformation : Legal statement Program provisions : Disclosures , Language ansistance , Arms company mannes

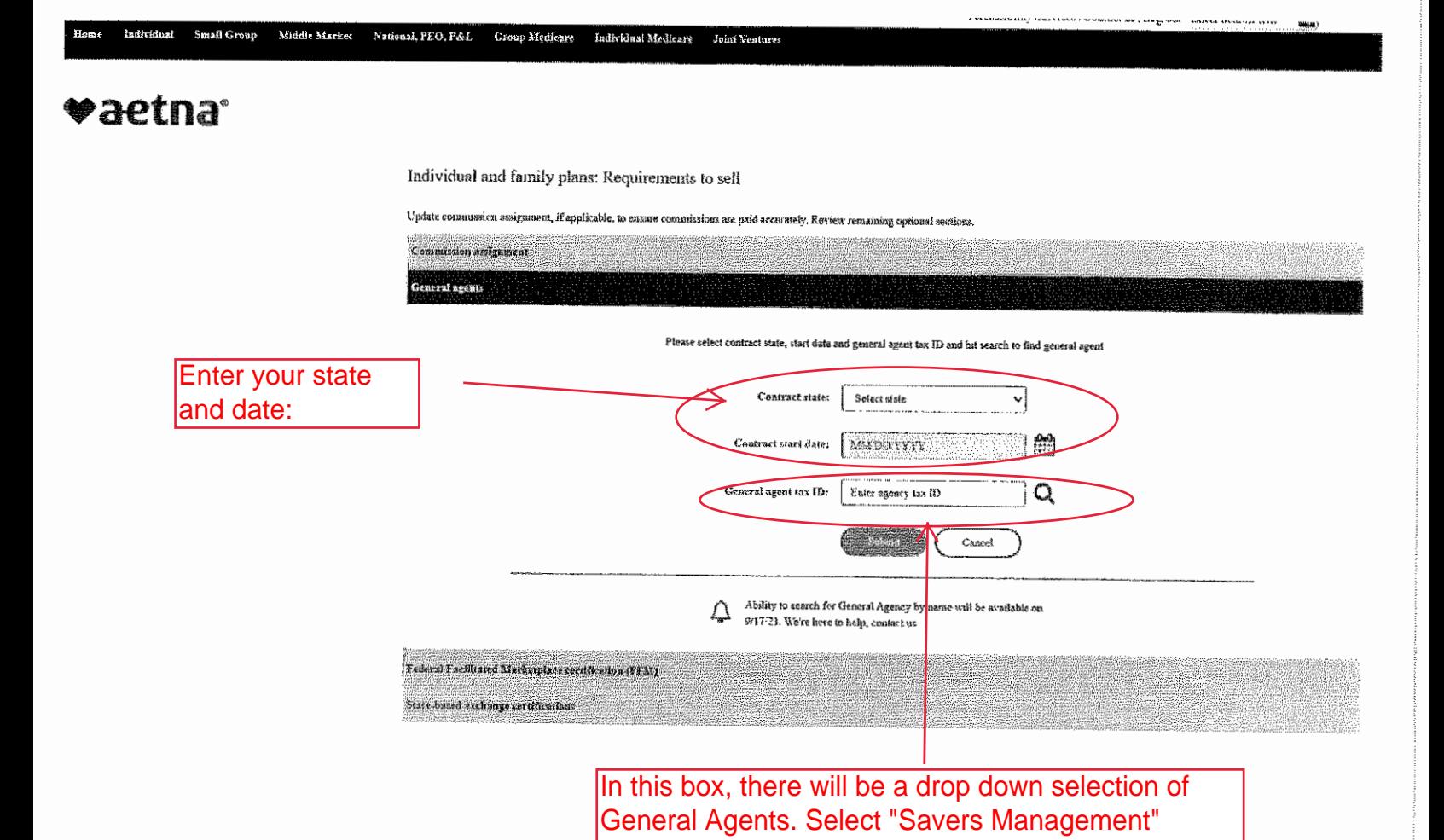

Home ladividual Small-Group Middle-Market National, PEO, P&L Group-Medicare Individual-Medicare Joint-Ventures

## vaetna<sup>®</sup>

Individual and family plans: Requirements to self

Update commission ussignment, if applicable, to ensure commissions are paid accurately. Review remaining optional sections, 

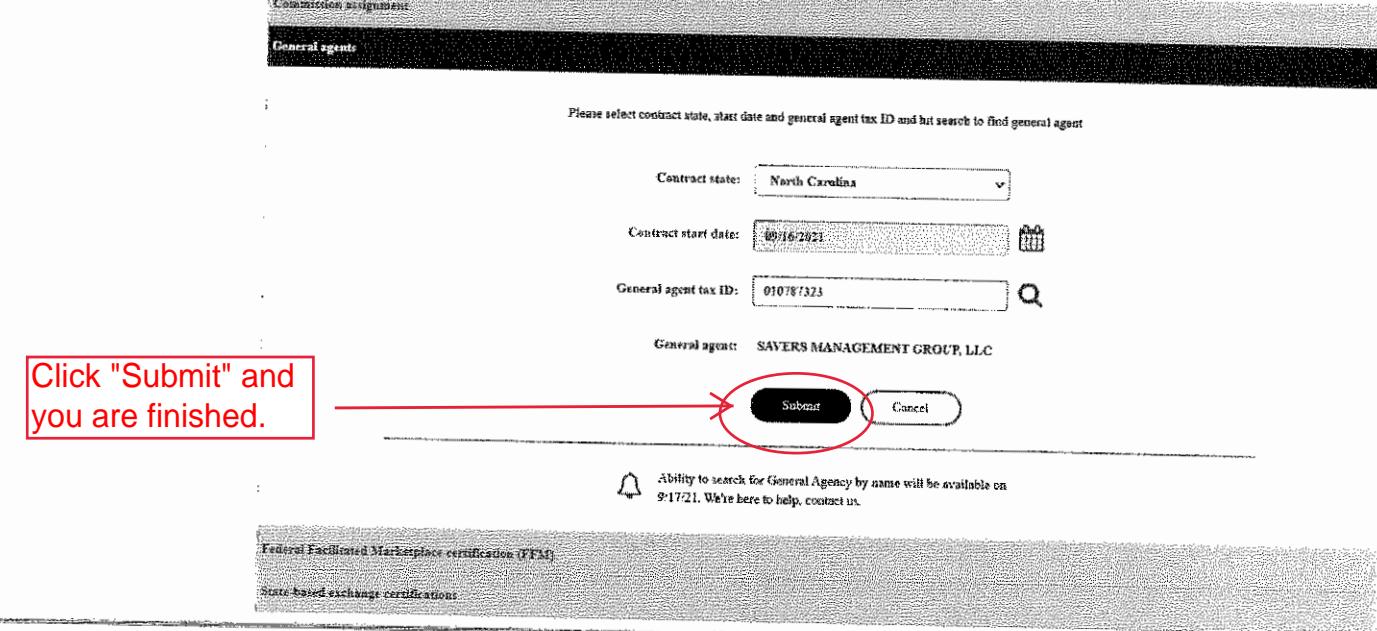

. . . . . . . **. .** . . . . .